## SAP ABAP table RSRA BC AUTH {Display Auth. for Precalculated Templates by Redirect URL}

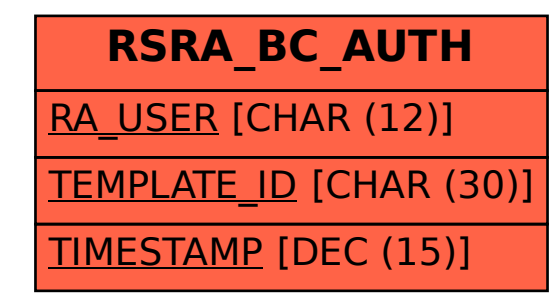